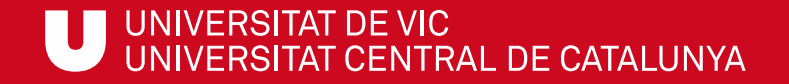

# ULibraryLab

**Materiales de formación en competencias digitales e informacionales**

**Bloque 1. ¿Cómo buscar?**

# Cómo encontrar un libro en los estantes

Gemma Mascaró Cristina Clotet Meritxell Barea

Biblioteca de la UVic

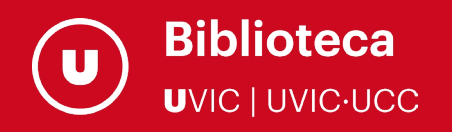

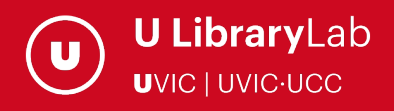

Después de completar esta actividad debes ser capaz de:

- Entender el concepto de clasificación Decimal Universal, el sistema de ordenación de libros de la biblioteca.
- Encontrar un libro en los estantes a través de la su firma topográfica.

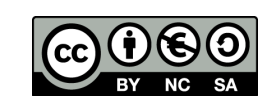

Última actualización del material: Septiembre de 2022

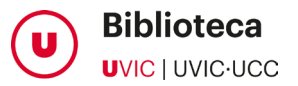

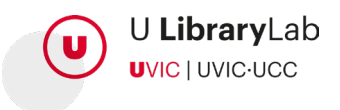

# CADA LIBRO TIENE SU TOPOGRÁFICO

Se trata de un código, formado por números y letras que se llama signatura topográfica.

> CADA LIBRO TIENE SU TOPOGRÁFICO ENGANCHADO CON UNA ETIQUETA BLANCA EN EL LOMO

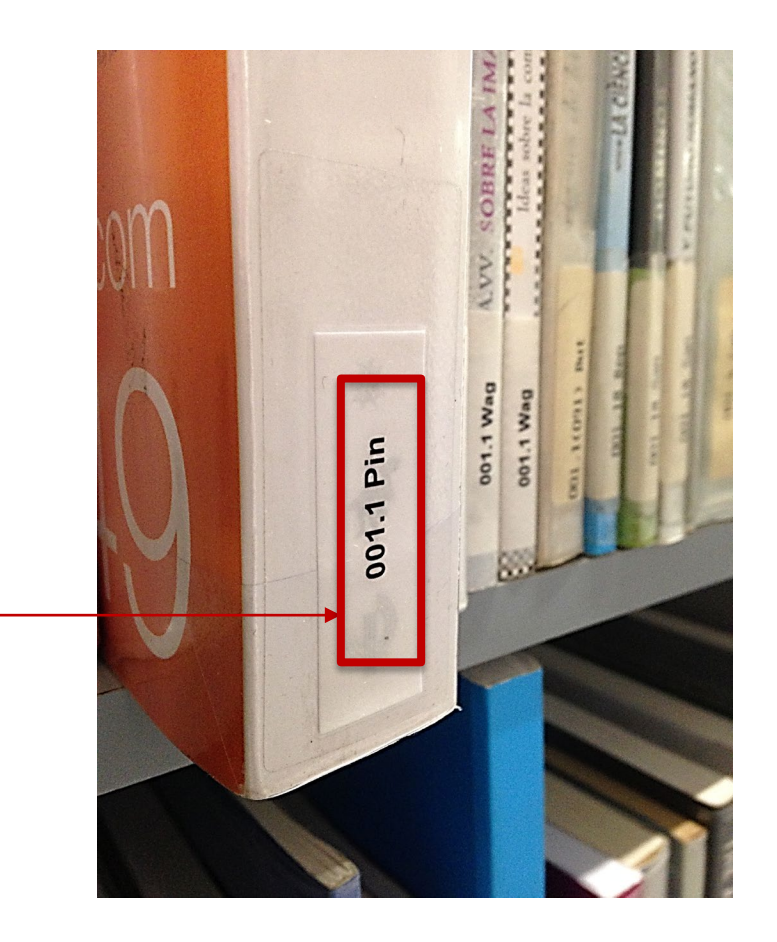

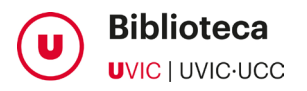

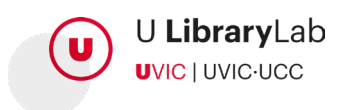

#### LA SIGNATURA TOPOGRÁFICA

Éste sistema de ordenación se llama Clasificación Decimal Universal (CDU)

Asigna un número del 0 al 9 en cada ámbito del conocimiento.

> Hace referencia a la temática del libro y te dirige al estante donde hay ordenados los documentos de este mismo tema.

#### FIRMA TOPOGRÁFICA BASADA EN LA CLASIFICACIÓN DECIMAL UNIVERSAL (CDU)

- 0 Generalidades. Informática, enciclopedias ...
- 1 Filosofía y psicología
- 2 Religión
- 3 Ciencias sociales y educación
	- 4 No se utiliza -
- 5 Ciencias naturales
- 6 Ciencias aplicadas
- 7 Arte, música, deportes y ocio
- 8 Lengua y lingüística
- 9 Historia y geografía

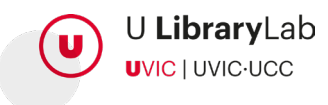

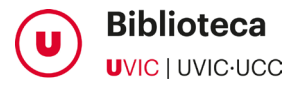

## COMO SE LEE EL TOPOGRÁFICO?

El primer bloque de números indica una gran área de conocimiento:

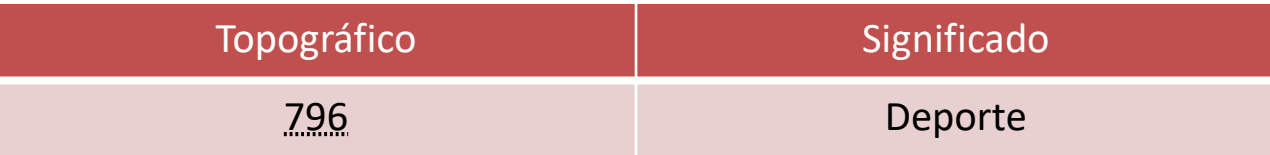

Si tiene un segundo bloque de números, separados por un punto o por otro símbolo, significa que es un tema más específico dentro del área de conocimiento señalada por el primer bloque de números:

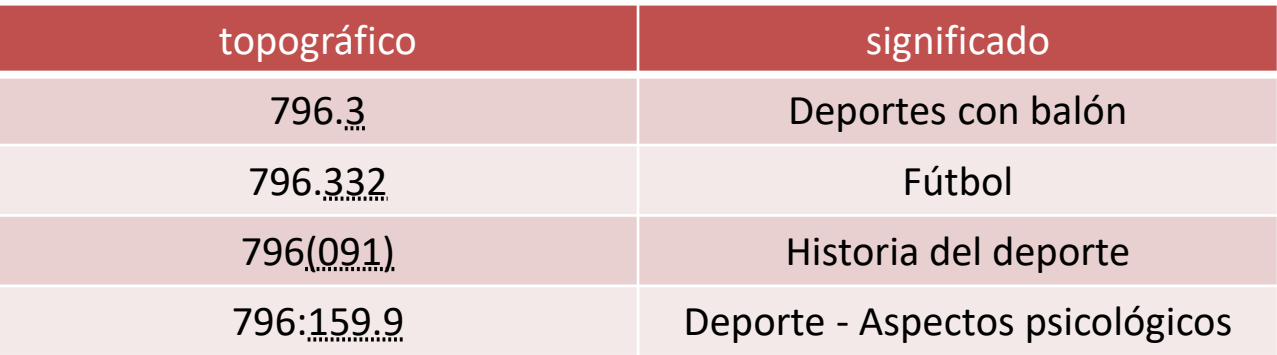

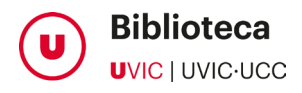

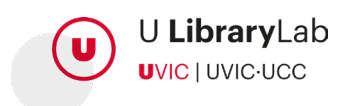

Los libros se ordenan por el número de clasificación, de menor a mayor.

Inicialmente se tiene en cuenta el primer bloque de números enteros (son un máximo de 3) sin considerar los decimales. Si el 1er número coincide, se compara el 2º y así sucesivamente hasta encontrar la diferencia entre los números:

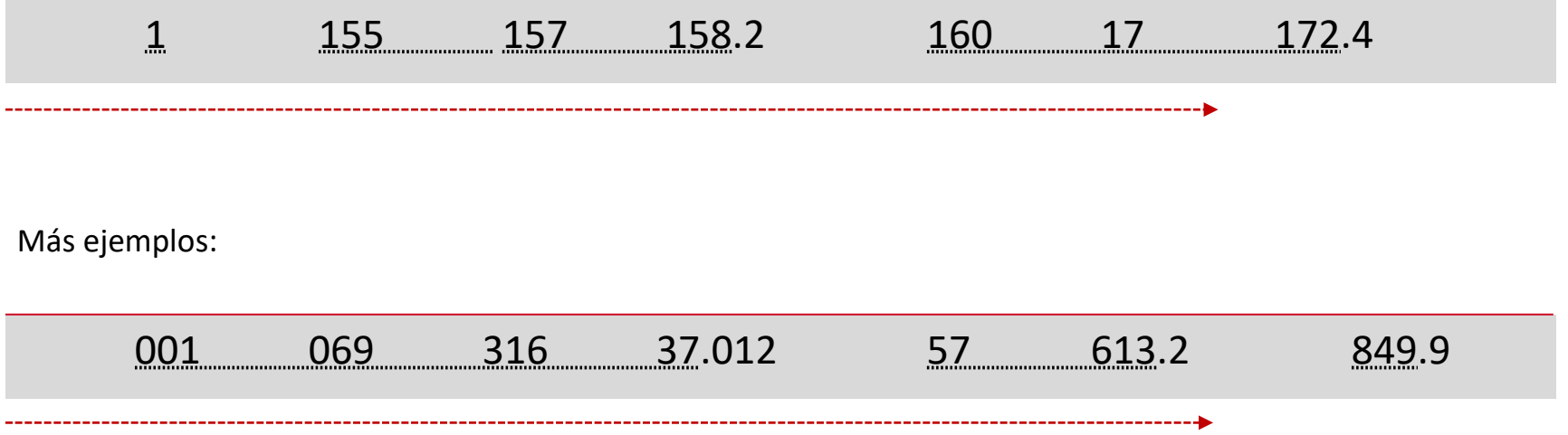

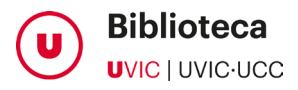

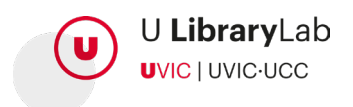

En caso de que el primer bloque de números sean iguales, los libros se ordenan en base al valor numérico de los decimales, comparando dígito por dígito hasta encontrar la diferencia:

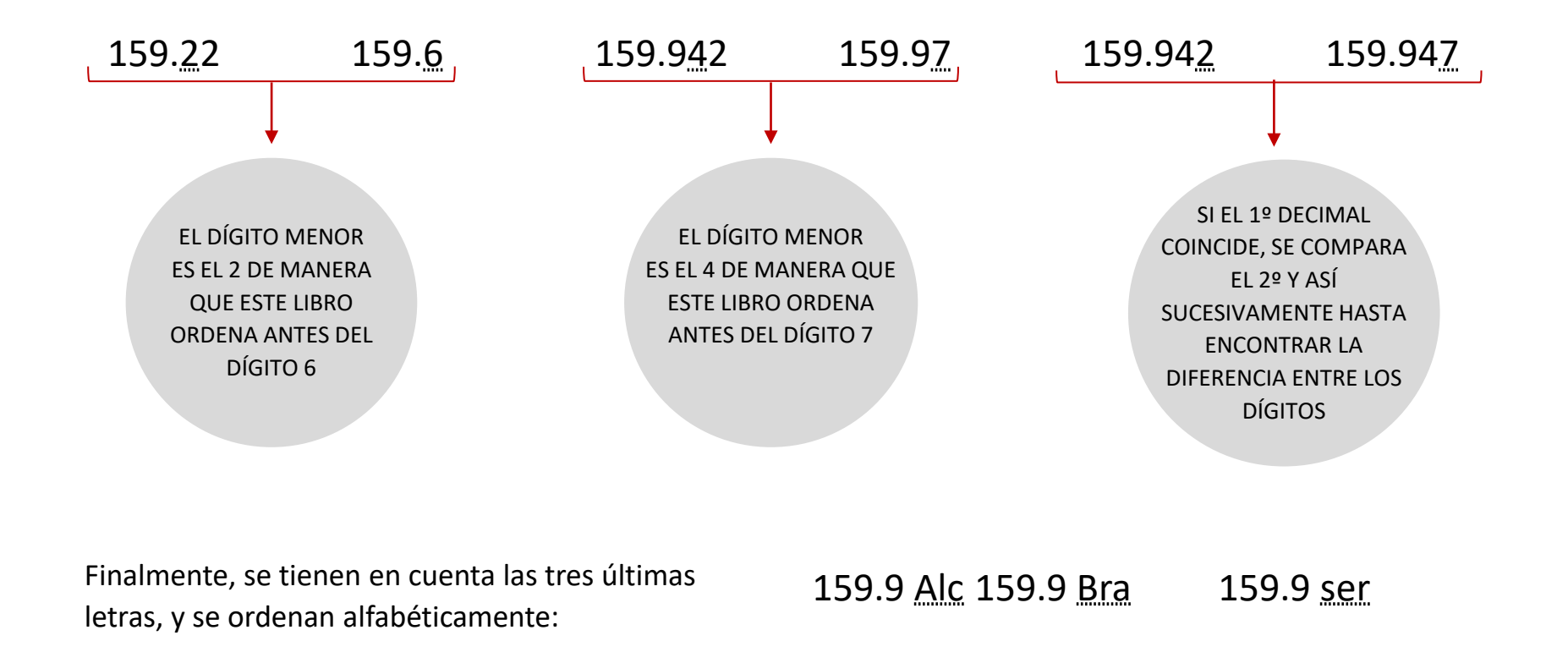

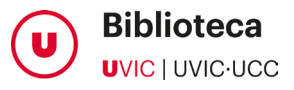

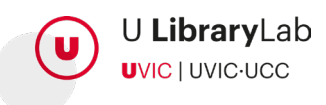

# CÓMO SE ORDENAN LOS LIBROS?

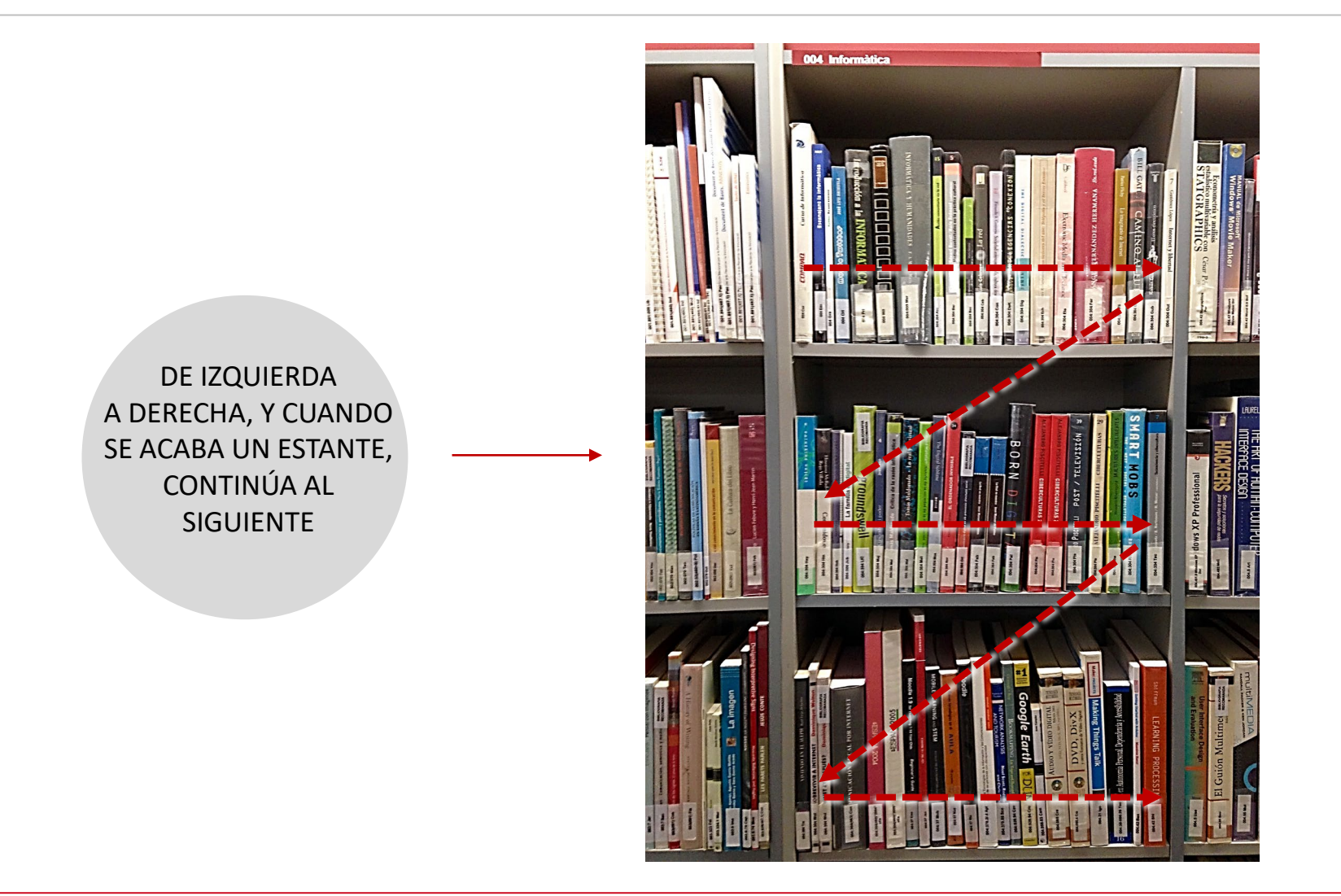

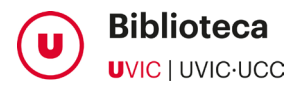

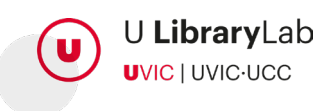

#### EJEMPLO DE LIBROS ORDENADOS CORRECTAMENTE

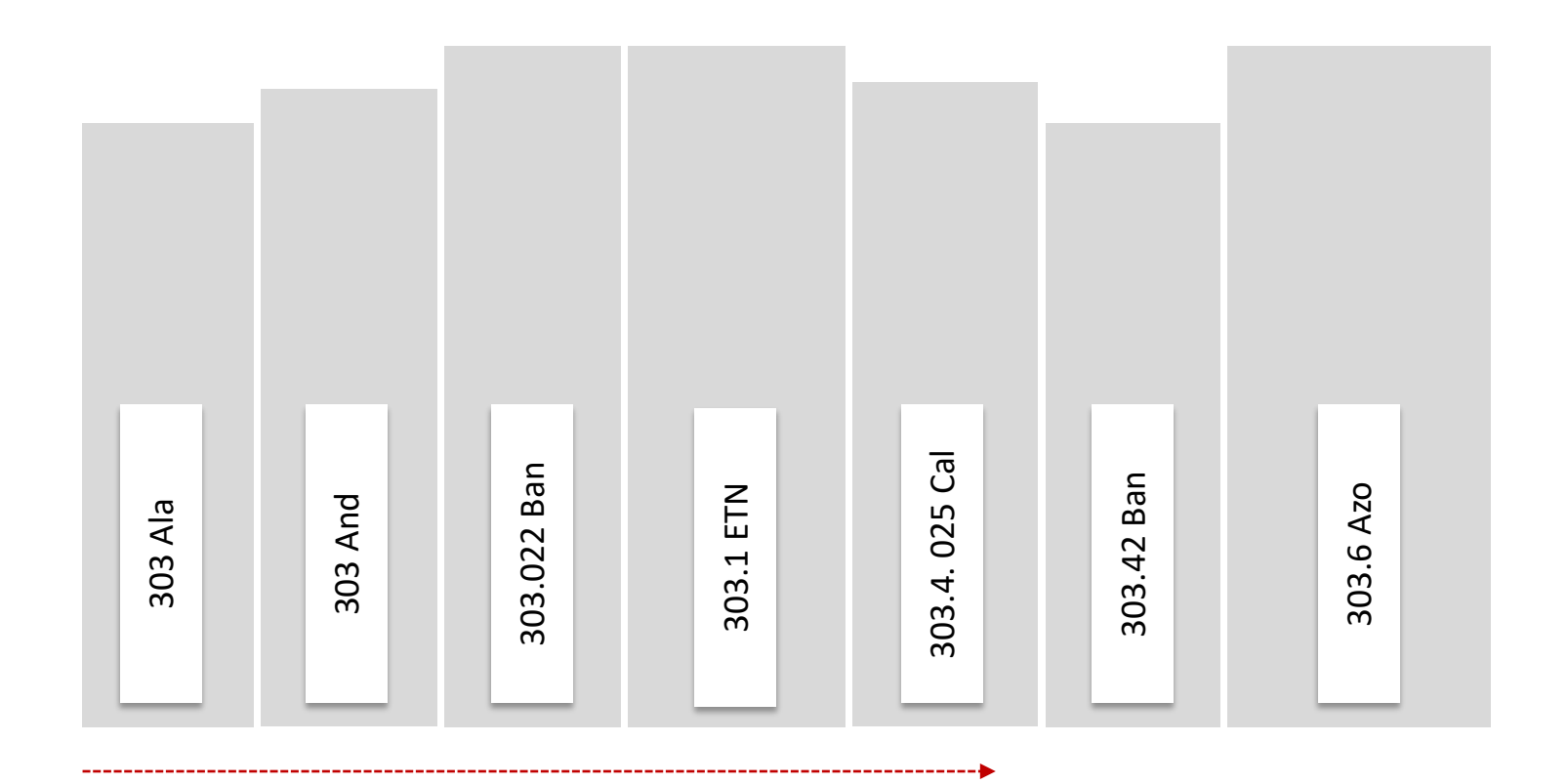

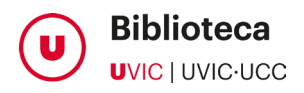

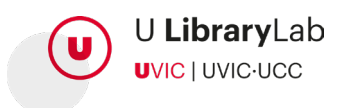

# EN RESUMEN, PARA ENCONTRAR UN LIBRO EN LOS ESTANTES DE LA BIBLIOTECA, LO PRIMERO QUE NECESITAS ES SABER SU TOPOGRÁFICO

- **1.** Busca el libro en UCercatot.
- **2.** Consulta el apartado **Exemplars** para saber en qué biblioteca y en qué estante se encuentra. Tendrás que identificarte con tus credenciales de la UVic para conocer las opciones de préstamo.

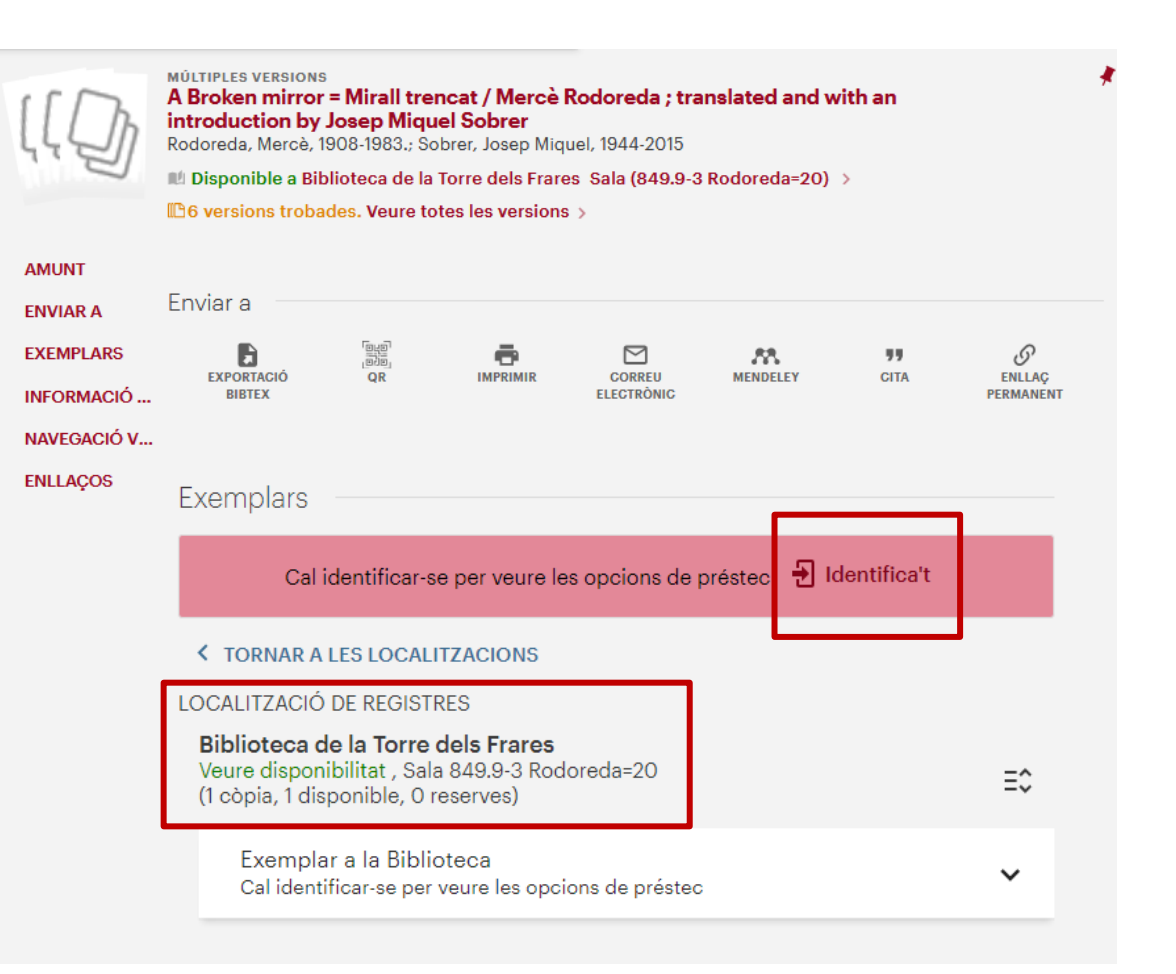

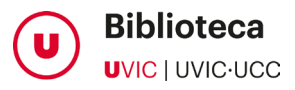

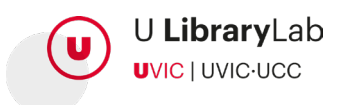

# EN RESUMEN, PARA ENCONTRAR UN LIBRO EN LOS ESTANTES DE LA BIBLIOTECA, LO PRIMERO QUE NECESITAS ES SABER SU TOPOGRÁFICO

**En la biblioteca puedes escanear el código QR para acceder a los datos del libro desde tu móvil y localizarlo fácilmente.**

Busca el estante que corresponda a los primeros números del código topográfico del libro, siguiendo los paneles indicadores de la biblioteca.

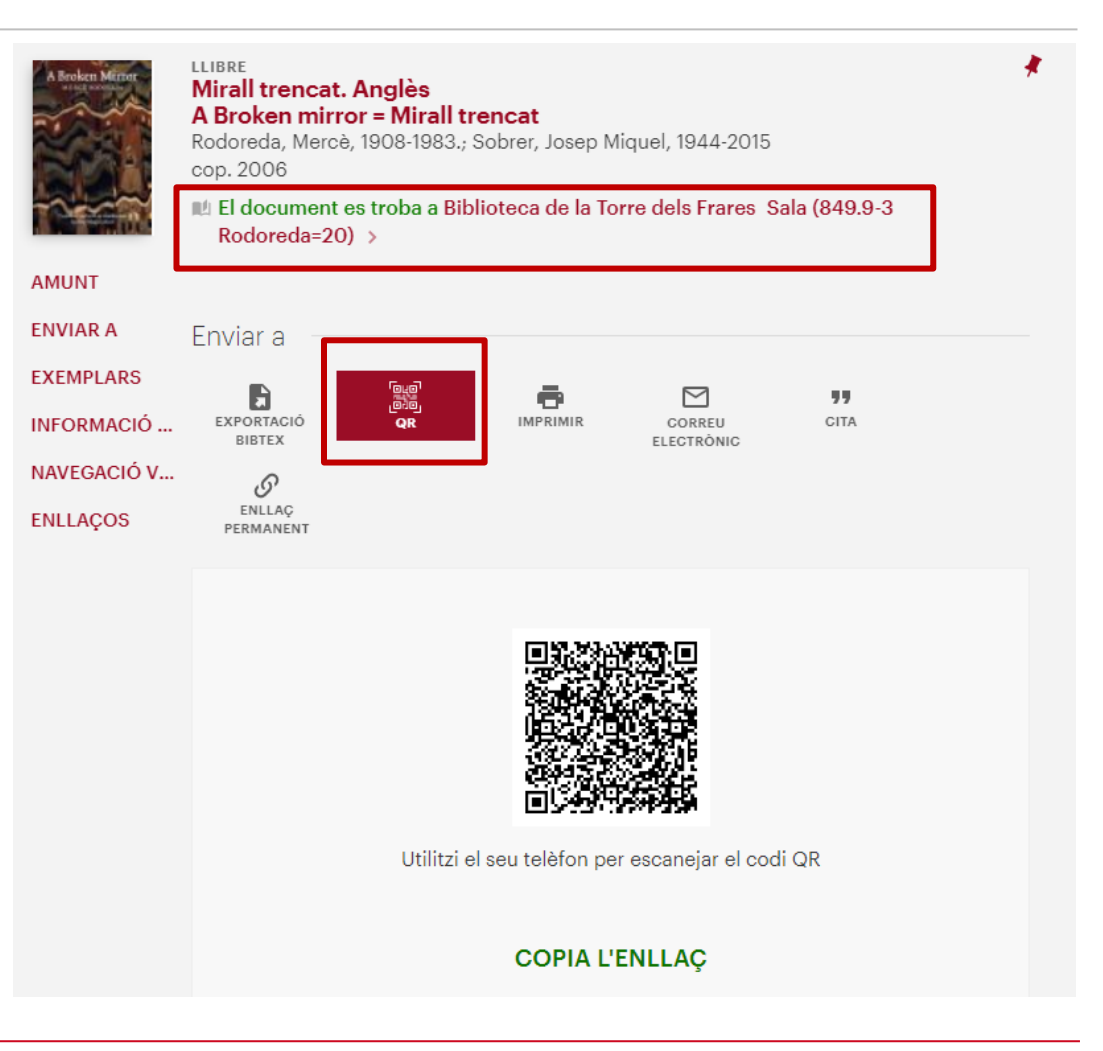

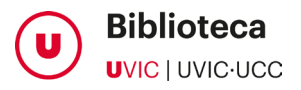

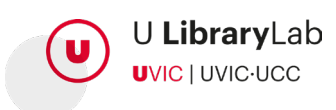

#### RECUERDA:

- $\checkmark$  Busca el documento en UCercatot y asegúrate de que esté "Disponible".
- $\checkmark$  Comprueba cuál de las dos bibliotecas lo tiene: Miramarges o Torre dels Frares.
- En el apartado "Tipo de préstamo" del catálogo, hay que indicar "Préstamo normal" o "Bibliografía recomendada". Si dice "Fin de semana" sólo te lo podrás llevar de viernes a lunes y si es "Excluido de préstamo", nunca. Puedes consultar cómo funciona el *préstamo* y el [reglamento d](http://repositori.uvic.cat/handle/10854/6174)e este servicio.
- $\checkmark$  Apúntate el topográfico entero, p. ej. "377.012 Lat".
- $\checkmark$  Una vez en la biblioteca, utiliza los carteles de los estantes para localizar el número que buscas.
- $\checkmark$  Si necesitas ayuda, ven en el mostrador de préstamo.

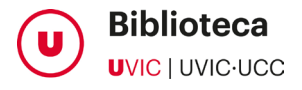

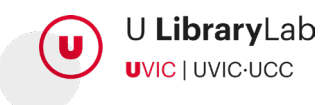

**UVIC** UNIVERSITAT DE VIC<br>UNIVERSITAT CENTRAL<br>DE CATALUNYA